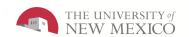

# Manager Navigator Job Aid PC User

The purpose of this job aid is to provide the Time Manager/Supervisor an overview of navigation inside of the LoboTime system.

#### Manager Navigator Job Aid Parts of a Navigator

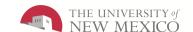

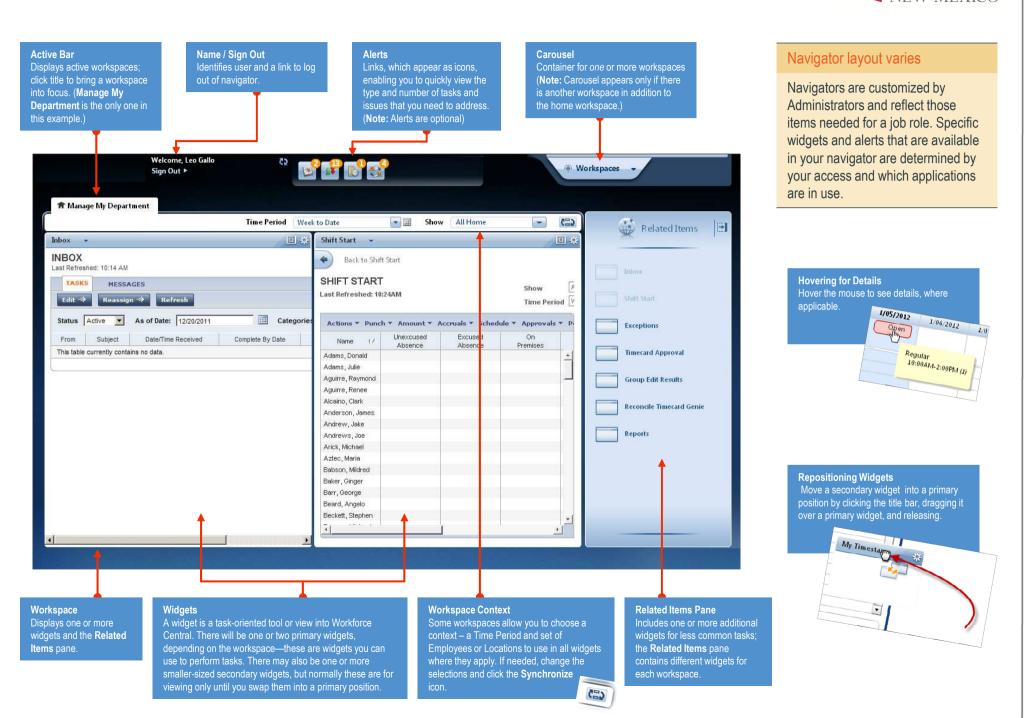

### Manager Navigator Job Aid Opening Widgets and Workspaces

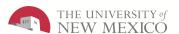

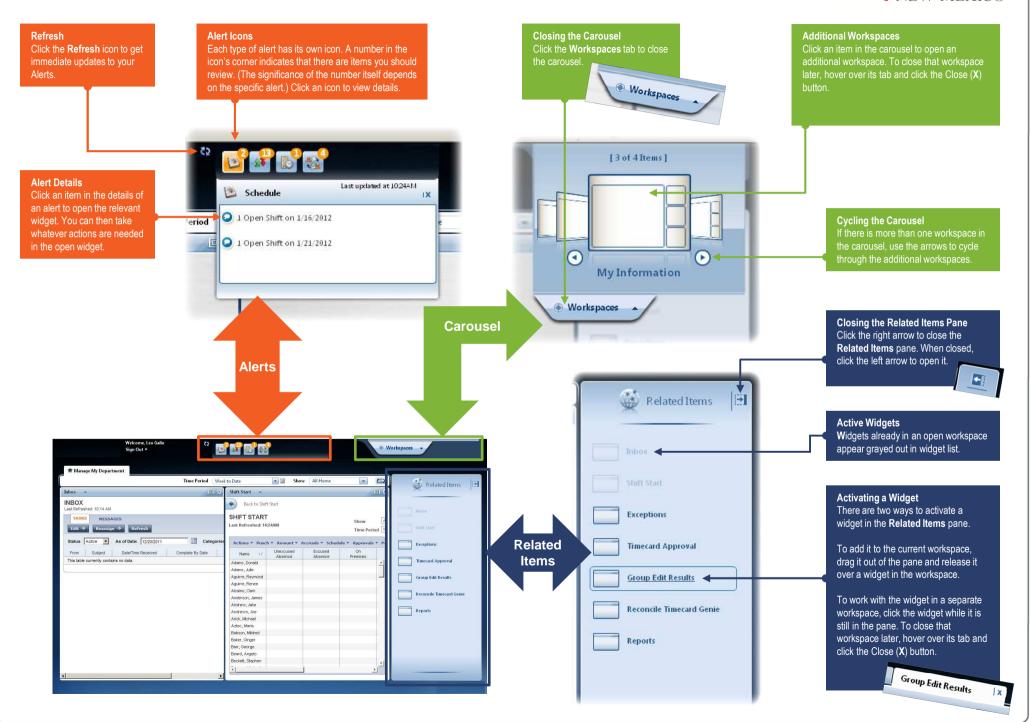

#### Manager Navigator Job Aid Managing the Active Workshape

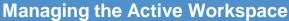

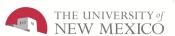

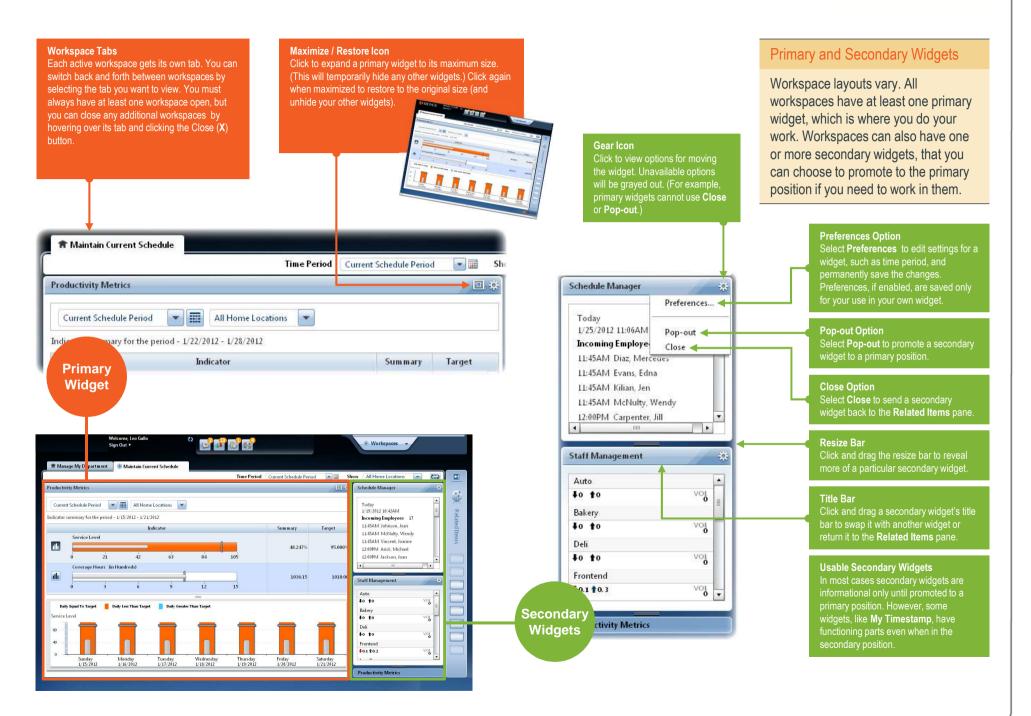

## **Manager Navigator Job Aid**Using a Wizard

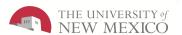

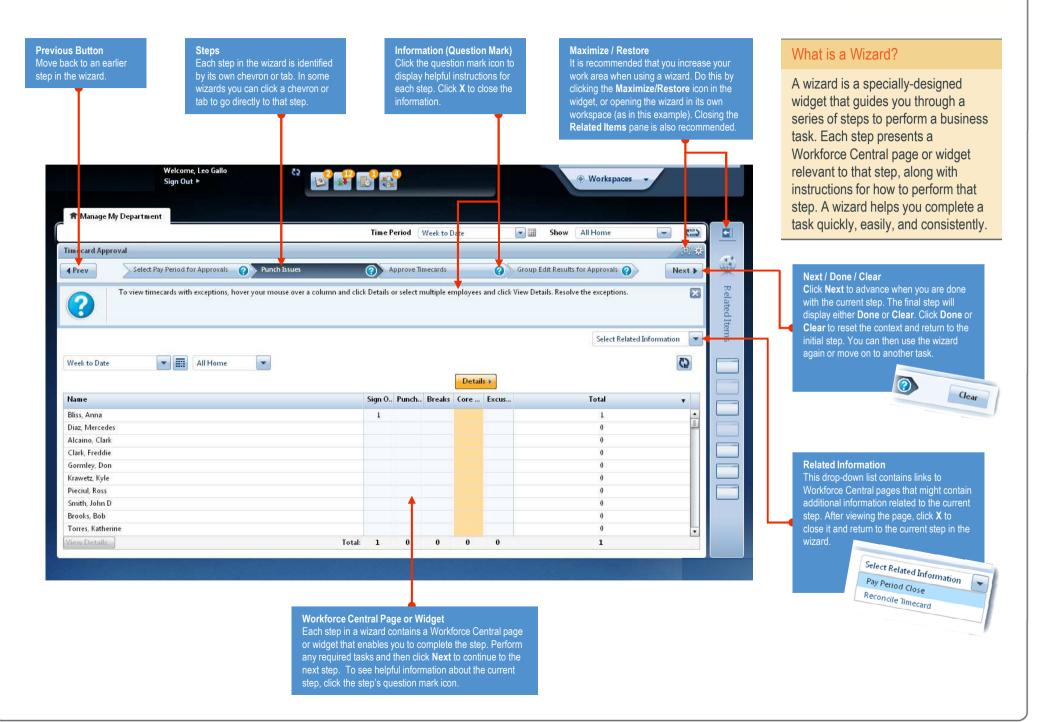